## **Table of Contents**

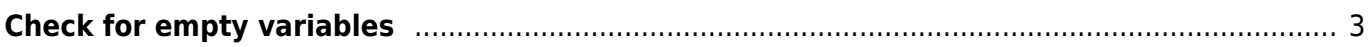

## <span id="page-2-0"></span>**Check for empty variables**

If you want to check for a empty bash variable you can do this like given here:

```
# if VAR is empty
if [ "x$VAR" == "x" ];then
...
fi
```
When \$VAR is empty the Statement in the if-clause is true

From: <https://www.eanderalx.org/>- **EanderAlx.org**

Permanent link: **[https://www.eanderalx.org/bashscr/check\\_empty\\_var?rev=1291031413](https://www.eanderalx.org/bashscr/check_empty_var?rev=1291031413)**

Last update: **29.11.2010 12:50**

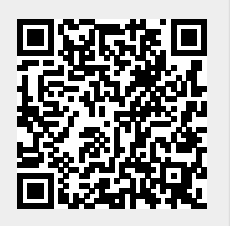